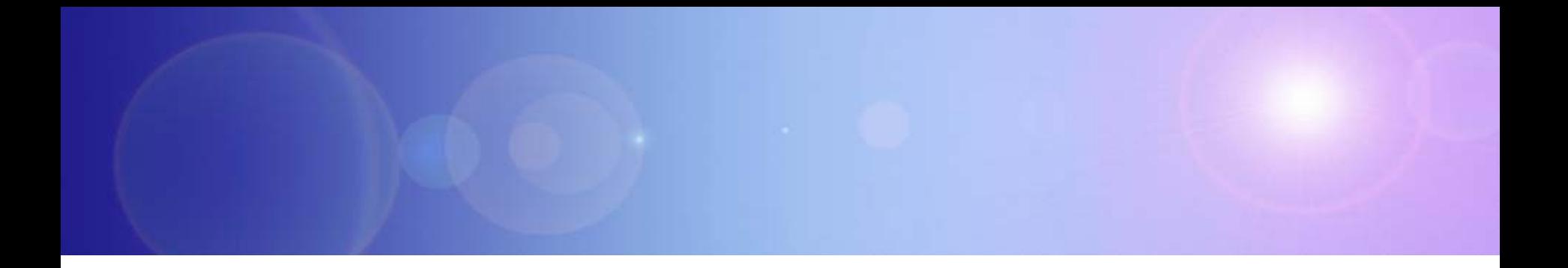

# **IBM Information On Demand Unlock The Business Value Of Information**

Information Delivery In The Web 2.0 World

## **New Intelligence**

Let's look at some new technologies that make it even easier to gather all the relevant information for the task at hand.

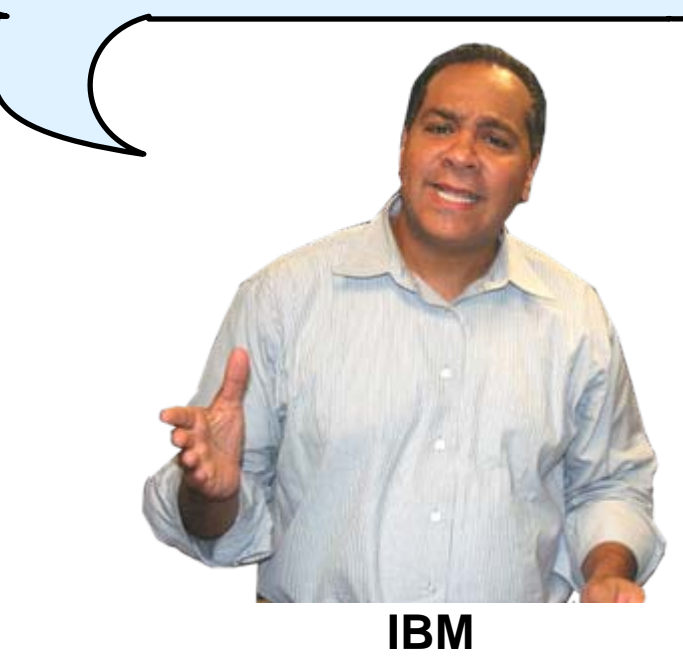

## **Web 2.0 Gives Us New Leverage To Access Data**

**Web 1.0** was about **connecting computers** and making technology more efficient for computers.

**Web 2.0** is about **delivering information to humans to help them with the task at hand**

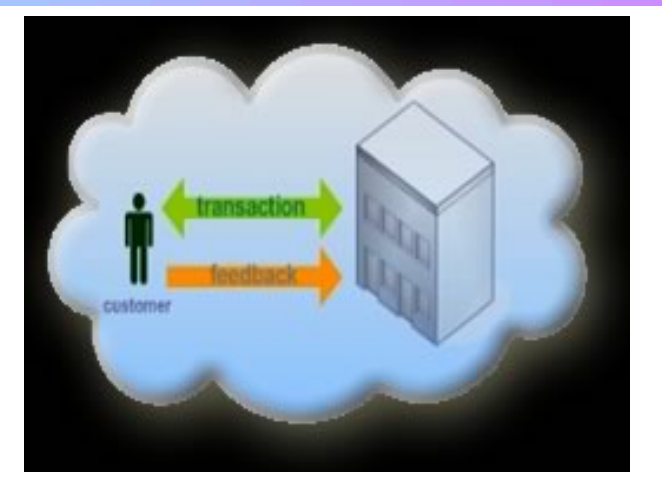

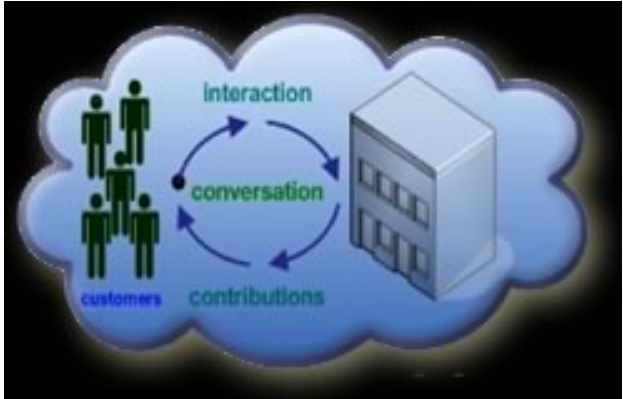

#### **Web 2.0 applications are often called situational applications**

## **Situational Applications**

- **IF focuses on the development of** strategic long term applications
	- $\triangleright$  Simple short term and tactical applications are often unaddressed
- Web 2.0 is a new technology that makes it dramatically easier to create situational applications

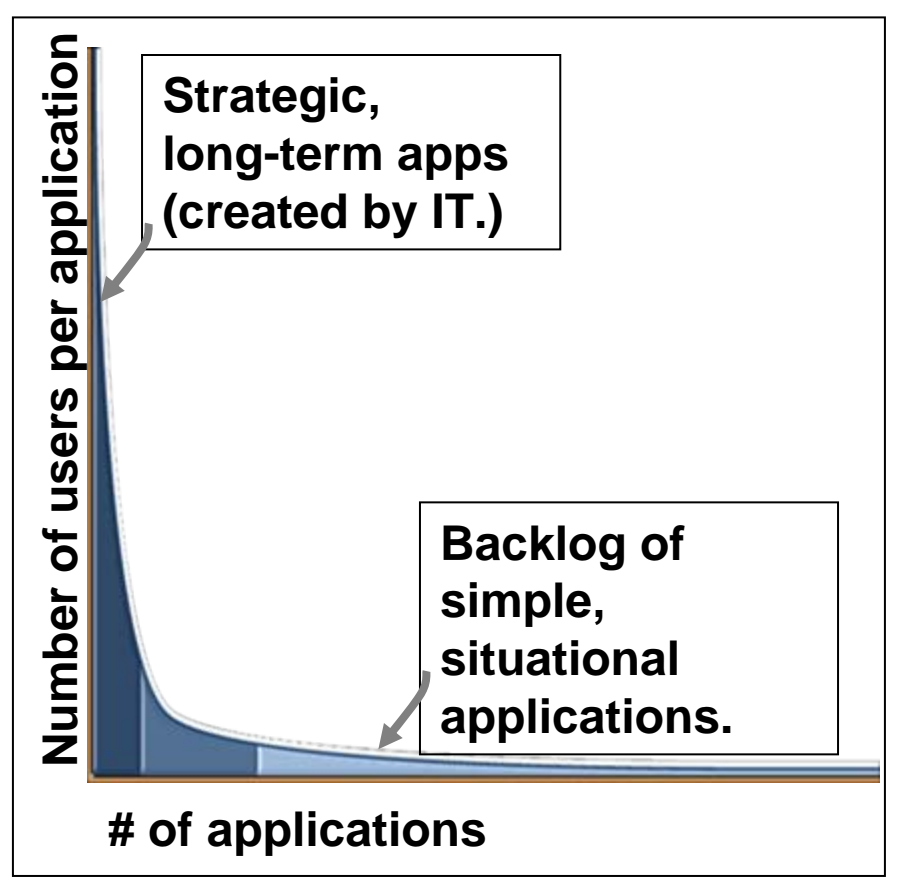

## **Example Of A Situational Application**

- $\mathbb{R}^3$  Web pages are assembled by dragging and dropping widgets
- **Widgets** 
	- $\blacktriangleright$  Small program components that deliver a specific service
- $\mathbb{R}^3$  Mashup
	- $\blacktriangleright$  A lightweight application assembled from widgets wired together and sharing data
	- $\blacktriangleright$  Little to no technical skills required

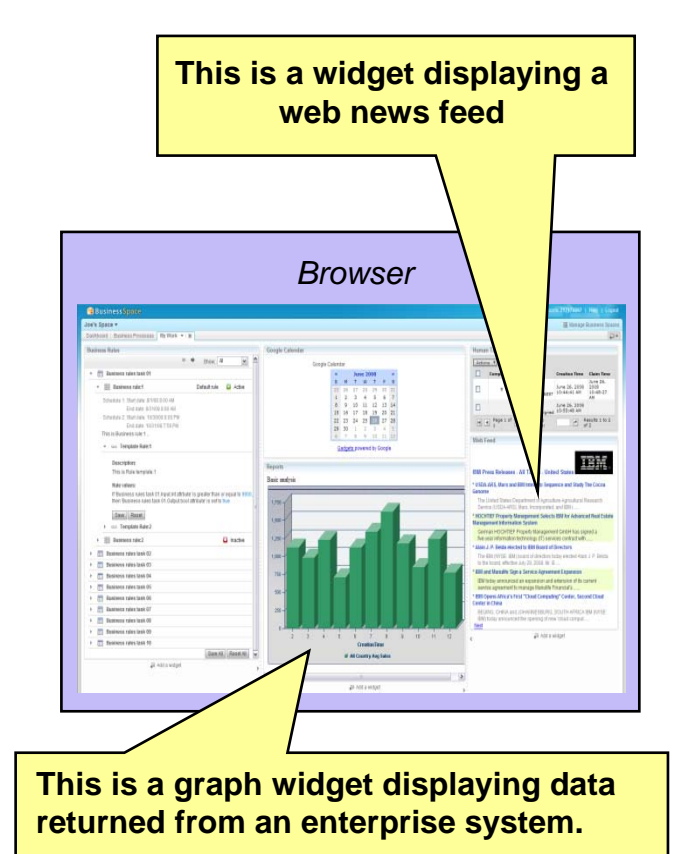

## **Where Do Widgets Come From?**

- 1) A distant planet in a galaxy far, far away
- 2) A high school kid working in his basement late at night
- 3) Included in the Internet's Web 1.0 to Web 2.0 conversion kit

4) None of the above

#### **Web**

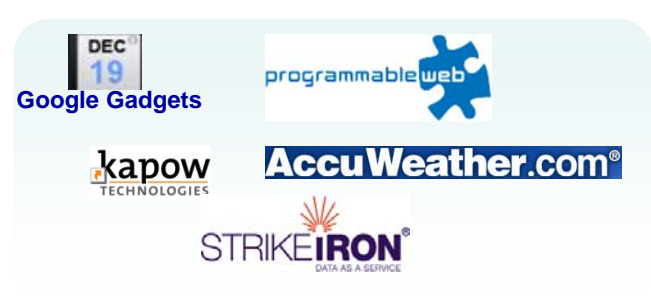

**IBM**

Lotus Greenhouse Optim **Filenet/ECMInfoSphere Mashup Center Cognos**

#### **Build Your Own**

**Any language – Ajax, HTML, etc**

**WebSphere sMashWidget Factory in Mashup Center** 

## **What Is A Data Feed?**

- **A data feed** is an XML data format used for providing users with frequently updated content
- **XML** data feeds are emerging as a common way for organizations to expose existing enterprise data
- **XML** data feeds can be created from Enterprise, departmental, and personal sources like Excel
- **ATOM and RSS are the two most common** format data feeds
- A widget that reads and displays a data feed is referred to as a "feed reader"

#### G Google News (5)

- · US Intelligence Agencies Say Iraq's Leaders Failing (Update3) Bloomberg
- Sudan Tells EU, Canadian Envoys to Leave the Country Deutsche Welle
- · Sharif best known for N-tests, losing power in coup Zee News
- Bush told he has drawn wrong lesson Sydney Morning Herald
- · Purdue Settles Over Electrocuted Student Washington Post

#### Example of an Atom 1.0 Feed

An example of a document in the Atom Syndication Format:

```
<? xml version="1.0" encoding="utf-8"?>
<feed xmlns="http://www.w3.org/2005/Atom">
 <title>Example Feed</title>
 <subtitle>A subtitle.</subtitle>
 <link href="http://example.org/feed/" rel="self"/>
 <link href="http://example.org/"/>
 \langleupdated>2003-12-13T18:30:02Z</updated>
 \langle \text{author}\rangle<name>John Doe</name>
   <email>johndoe@example.com</email>
 \langle/author>
 \langleid>urn:uuid:60a76c80-d399-11d9-b91C-0003939e0af6</id>
```
#### $\langle$ entry>

```
<title>Atom-Powered Robots Run Amok</title>
   <link href="http://example.org/2003/12/13/atom03"/>
   <id>urn:uuid:1225c695-cfb8-4ebb-aaaa-80da344efa6a</id>
   \langleupdated>2003-12-13T18:30:02Z</updated>
   <summary>Some text.</summary>
\langle/entry>
\langle/feed>
```
## **What Makes Mashup Technologies Unique?**

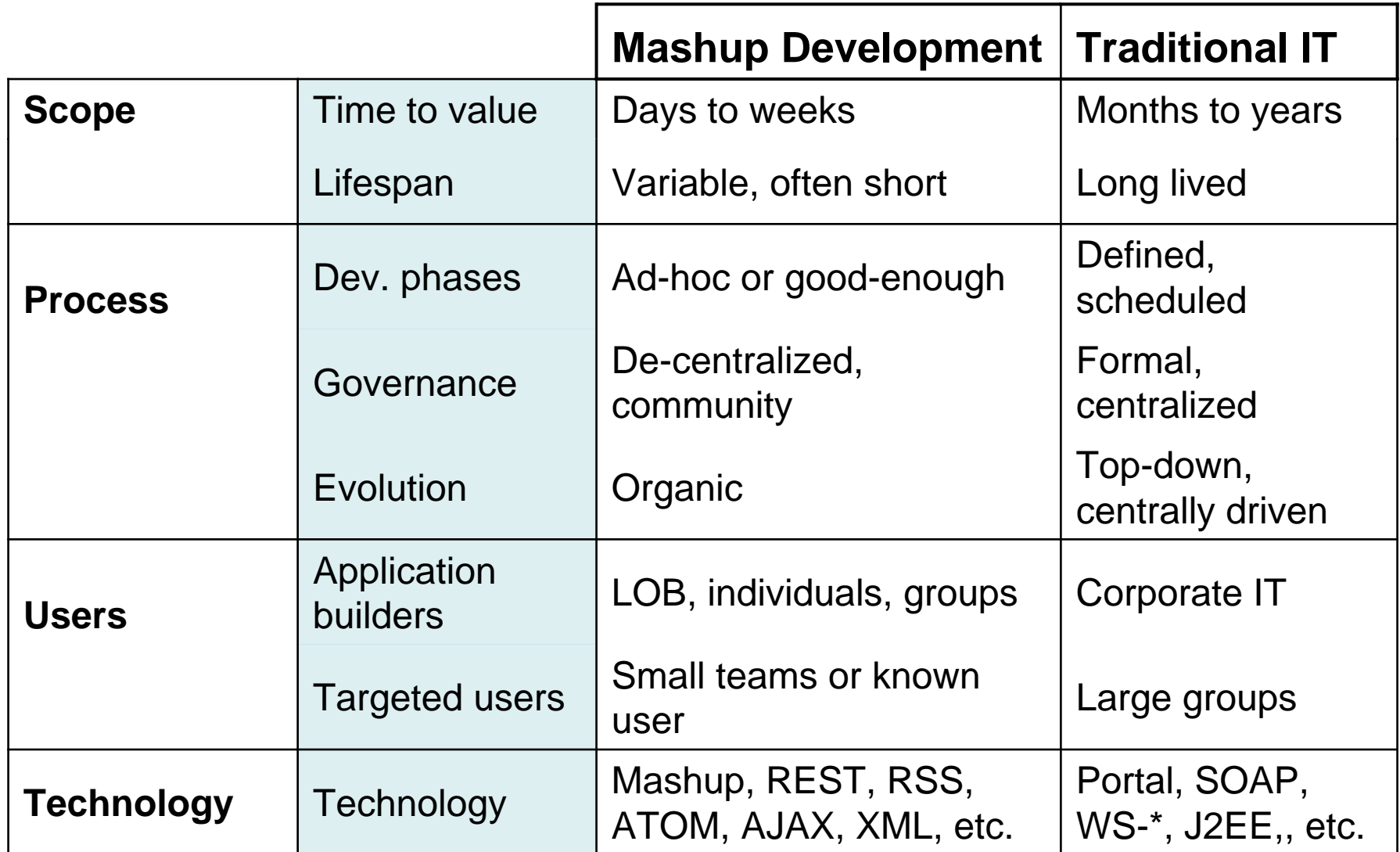

#### **IBM Mashup Center Is A Complete Platform To Create And Deliver Mashup Situational Applications**

- **Create** mashup web pages by reusing existing data and services
- $\mathbb{R}^3$  **Unlock** Enterprise, Web, Personal and Departmental Information
- **Develop** widgets from enterprise systems
- b. **Discover** and share mashups, widgets, feeds, and services
- $\mathbb{R}^3$ **Transform** information into new feeds

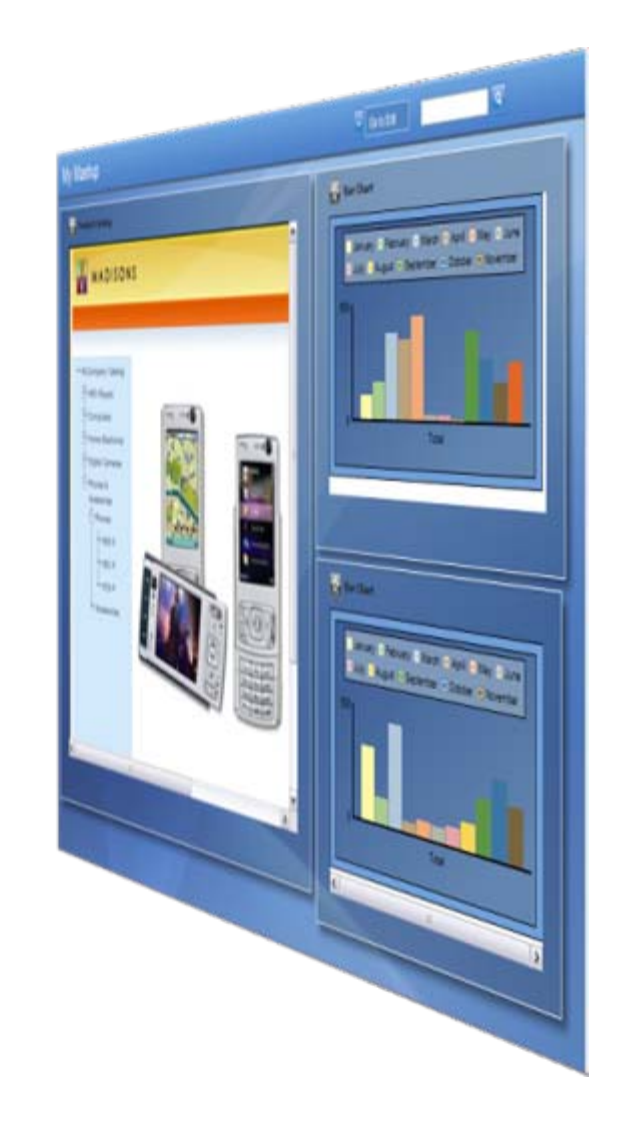

#### **With The IBM Mashup Center You Can Build Widgets, Create Feeds, Assemble, And Deliver Mashups**

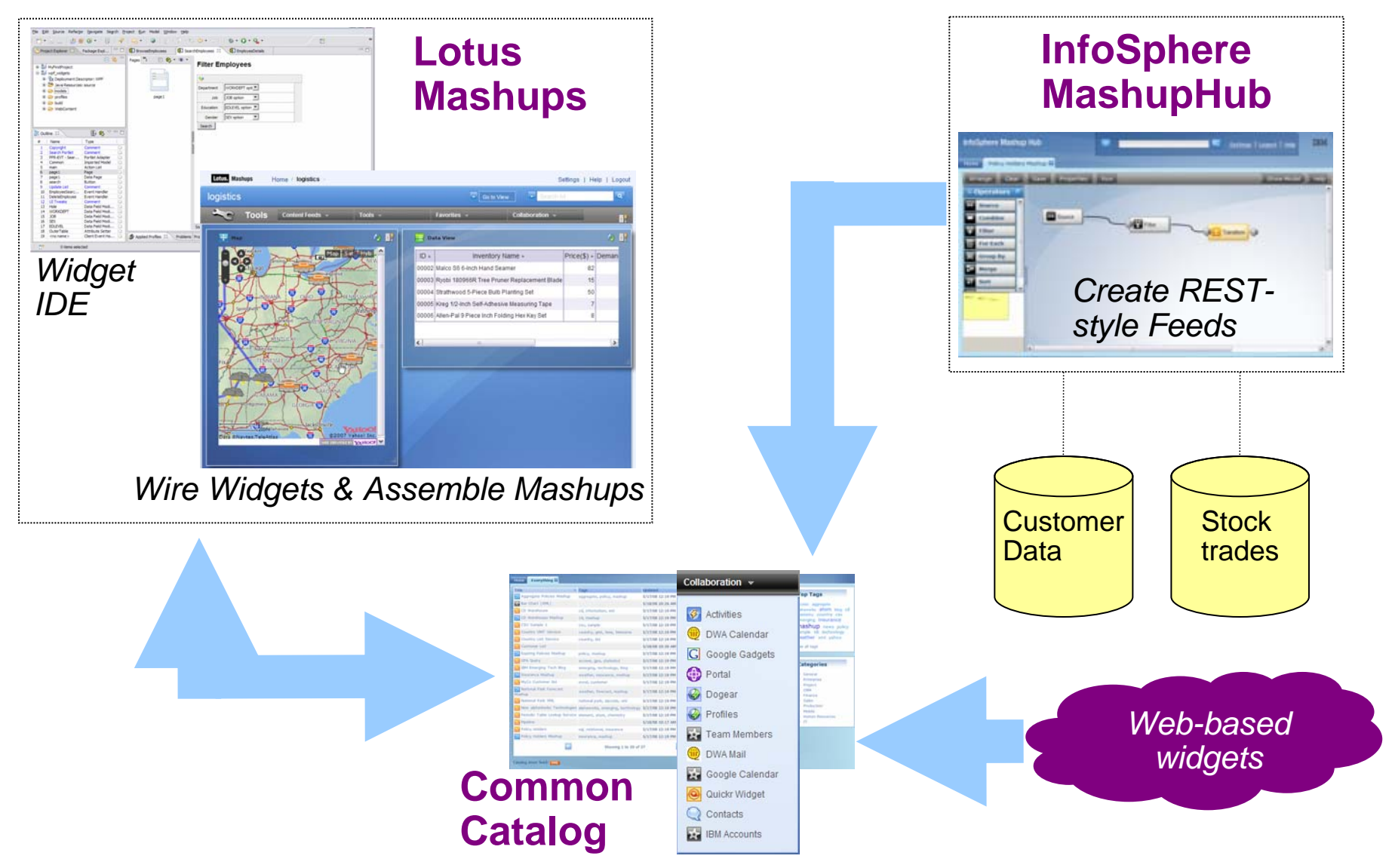

05 - Information in the Web 2.0 World v1.4

## **Demo: Sales Call Mashup**

- Sales needs to combine personal contact info, enterprise data, and live web news
- Show creating Mashup with
	- **Personal customer spreadsheet** contact info
	- $\blacktriangleright$  Customer trade data
	- $\blacktriangleright$  Google charts on stock history
- Sales using Mashup to prepare for customer calls.

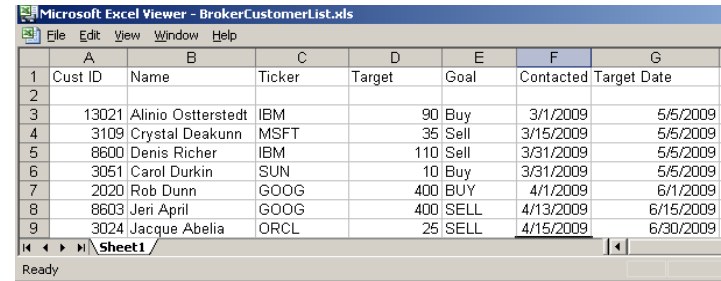

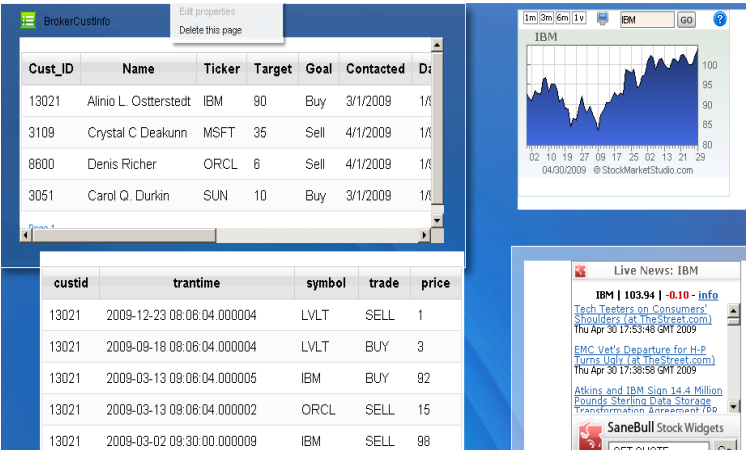

## **IBM Mashup Center Runtime Environment**

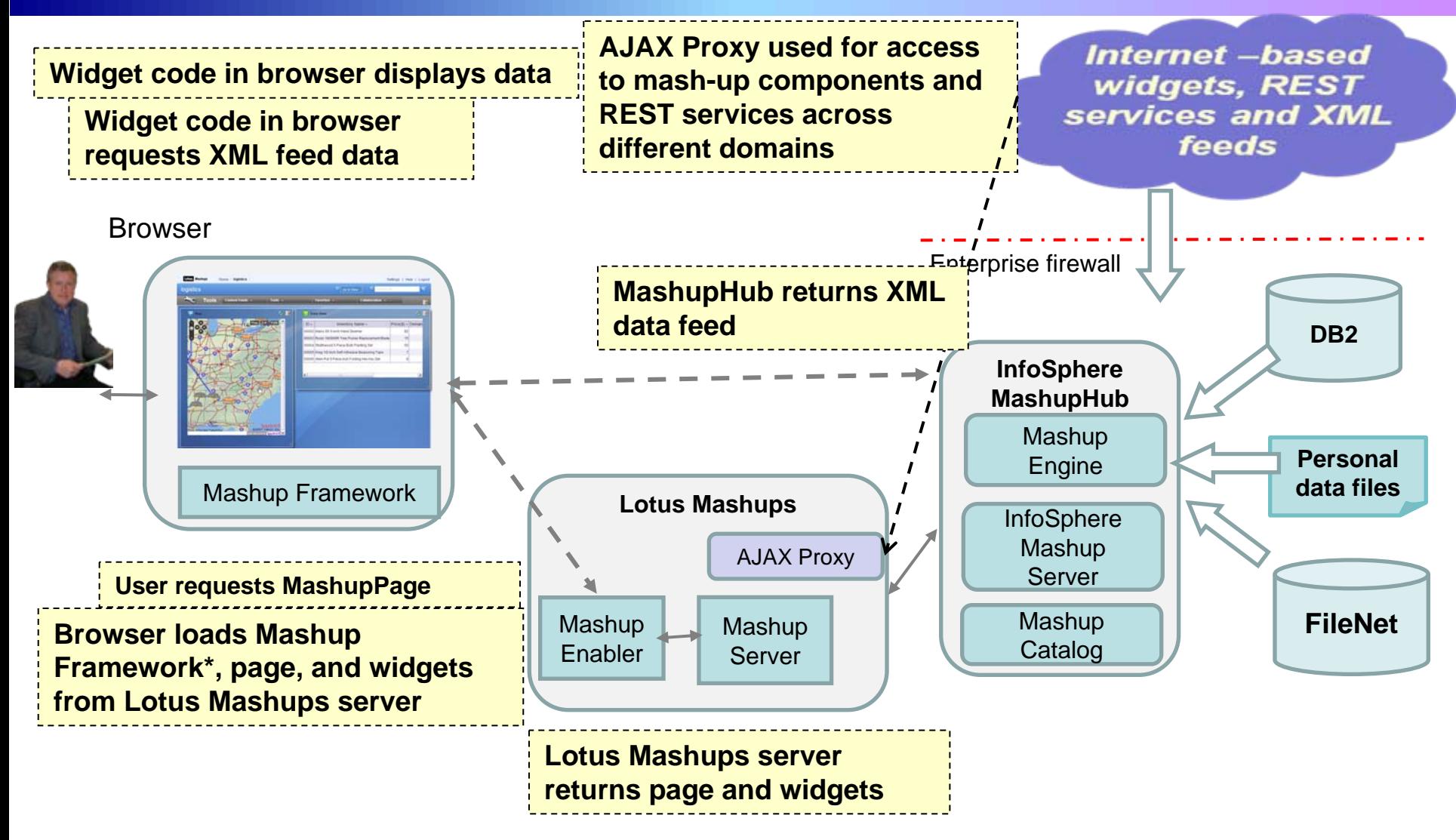

\*Framework only loaded on initial login

## **Browser Based Tools Create Mashups And Feeds**

**Lotus Widget Factory**

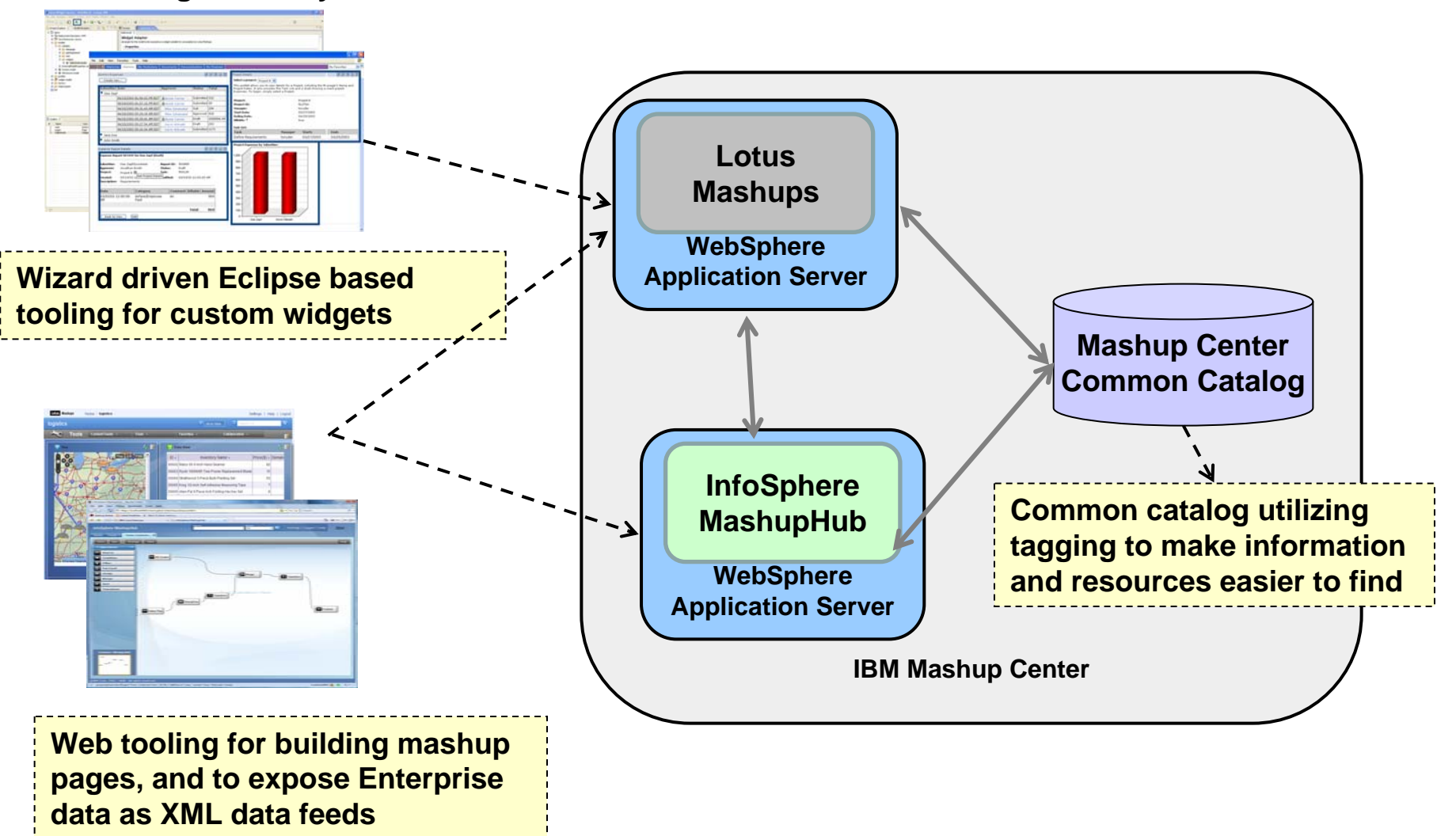

## **Mashup Catalog Facilitates Easy Sharing And Reuse Of Resources**

- A single common central catalog for mashup resources
- **Enables easy discover and sharing** of Mashups, Widgets, and Feeds
- **Provides common place for security** and to govern access and use
- Uses Web 2.0 social computing conventions of tagging and rating to promote collaboration and re-use
- Assemble re-usable mashups, widgets, and feeds into situational applications as needed

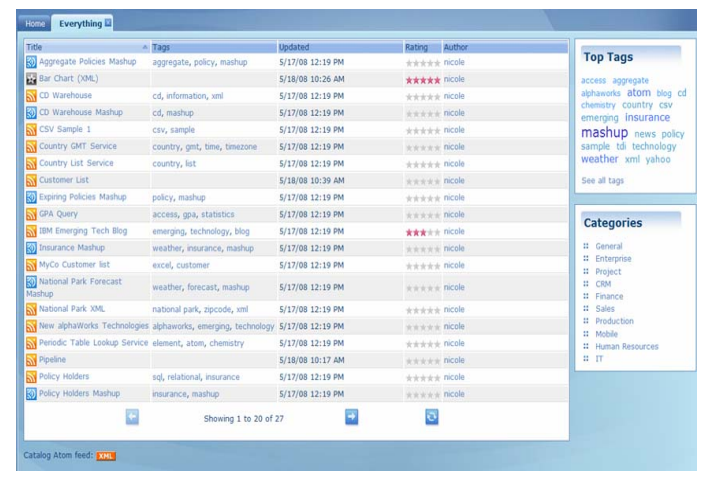

## **IBM Mashup Center Makes It Easier To Gather Information For Each Task At Hand**

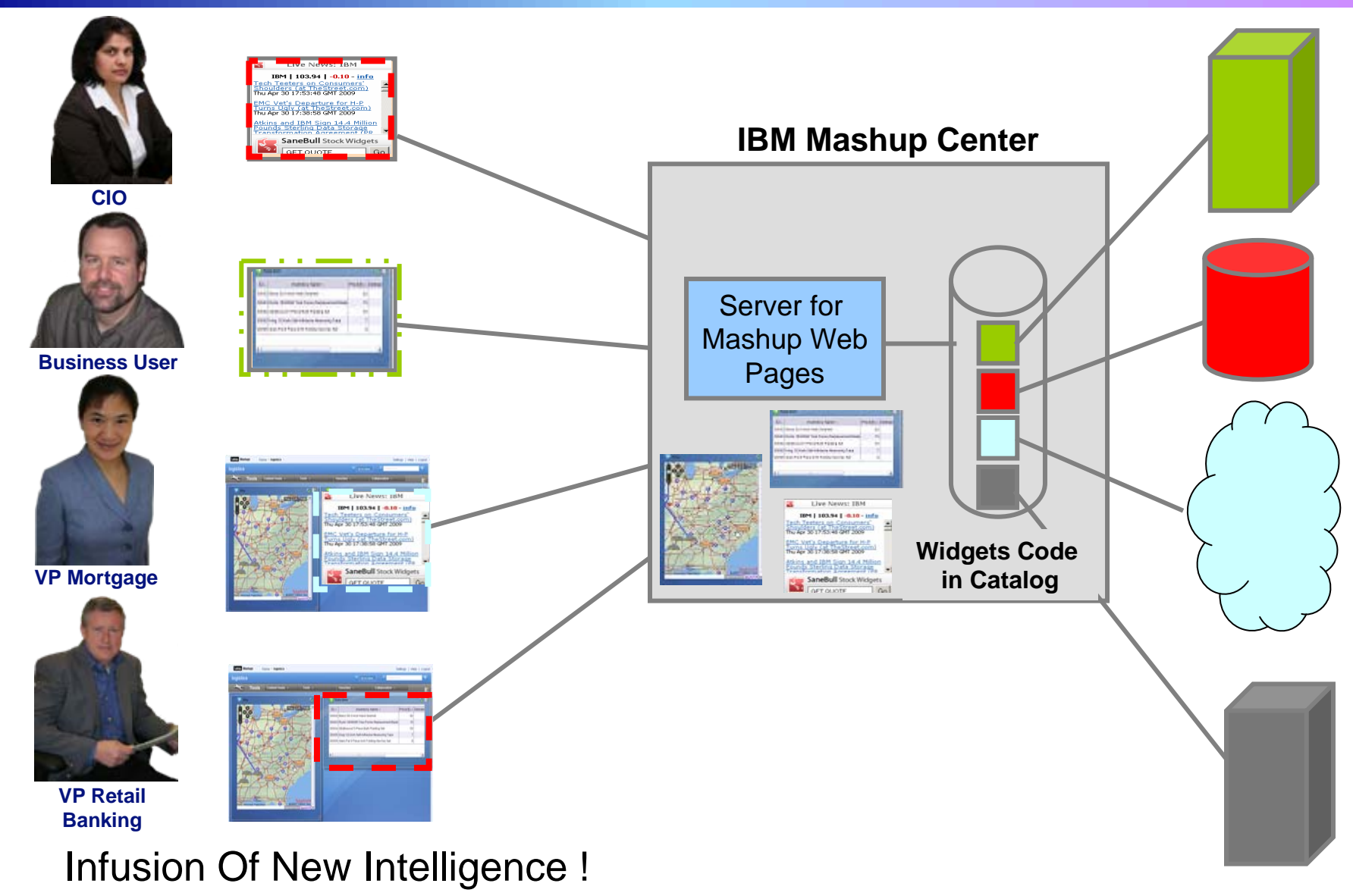

05 - Information in the Web 2.0 World v1.4

#### **MashupHub Creates Data Feeds For Use By Feed Readers**

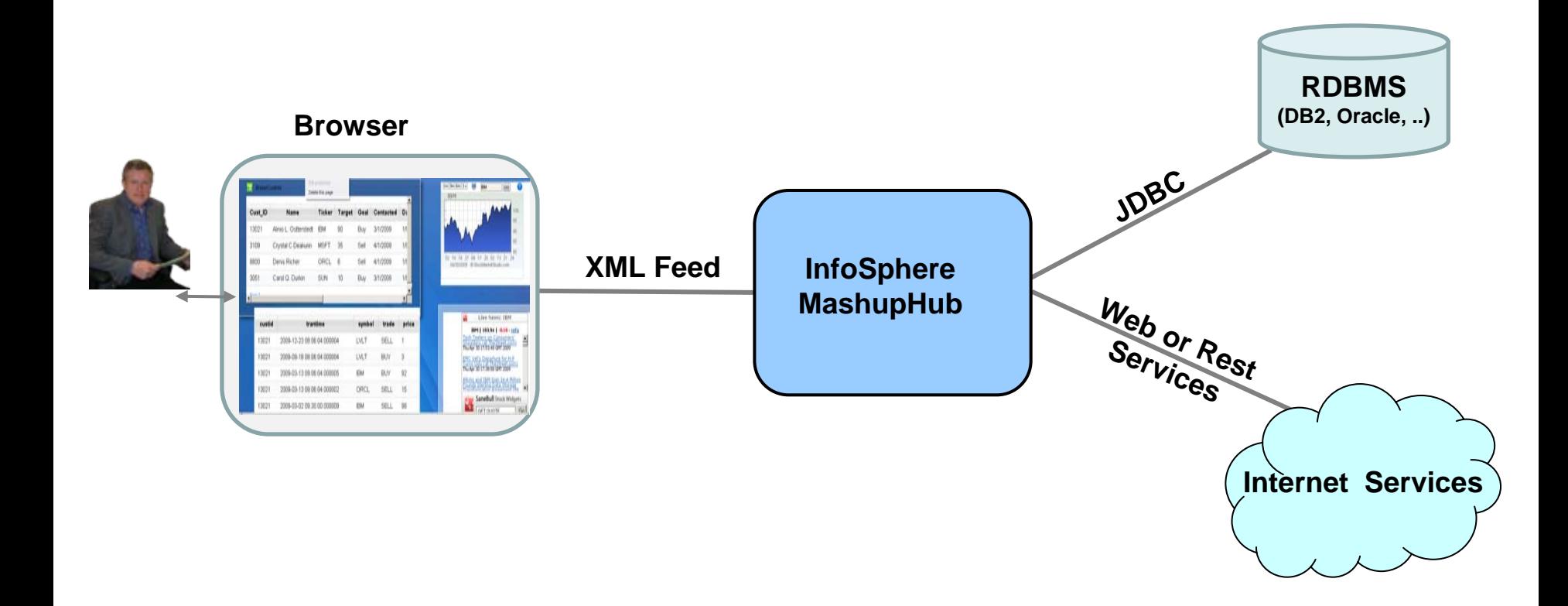

## **IBM Mashup Center Leads In Mashup Capabilities**

- П Easily create feeds from enterprise, personal, and web sources
	- ▶ Supports relational dabases (SQL), DB2 pureXML, SAP, IMS, Web Services, Domino, …
	- $\blacktriangleright$ And Microsoft Access, Excel spread sheets, XML, RSS feeds
	- $\blacktriangleright$ Microsoft Popfly has no way to create direct feeds to databases or other sources
	- $\blacktriangleright$  Microsoft Popfly is a hosted service, accessing enterprise data creates a security risk.
	- ▶ BEA Portal needed to access enterprise data sources
- П Supports standard format data feeds (ATOM, RSS, and XML)
	- ▶ Oracle Ensemble has no ATOM or RSS support
- F Graphical tool to mashup data feeds
	- ▶ Can easily combine, merge, filter, transform incoming feeds to create feed with the data you need
	- ▶ Oracle Ensemble data feeds require hand coding
	- $\blacktriangleright$ BEA Pages lack data mashup capabilities
	- $\blacktriangleright$ Microsoft Popfly lacks mashup capabilities

## **Demo: InfoSphere MashupHub**

- MashupHub demo showing construction of enterprise feed used in previous demo.
- Create access to host database
- Create "filter" to subset data
- Create "feed" to make it useable
- Publish in catalog for reuse

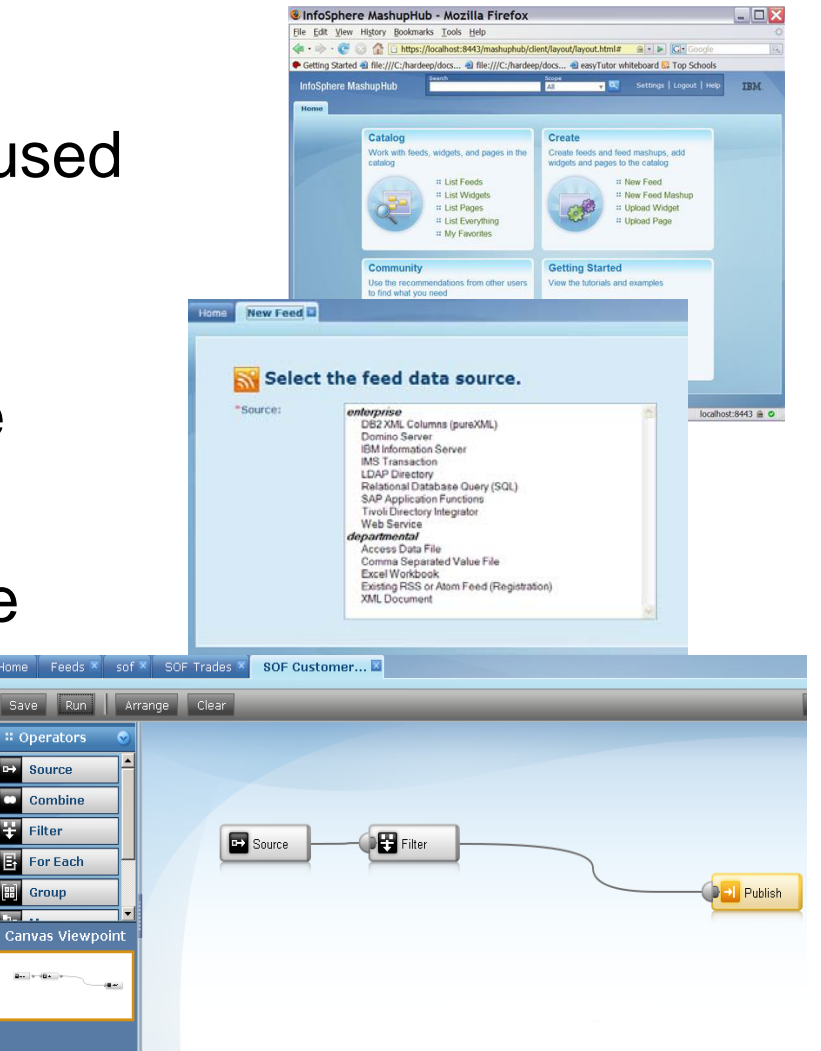

ы

E

E

## **Analysts Cite IBM's Leadership In The Space…..**

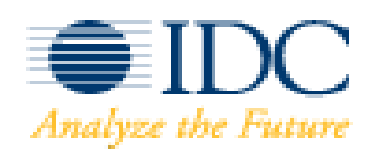

"What IBM is offering here…is a full suite of products designed to address the needs of developers, while providing a front-end, self-service mashup composition product for business users." \*

"Mashups hold the promise of widening access to enterprise data by freeing it from the application in which it is stored. For some IT organizations, mashups provide a business-ready proving ground for the investments they have made in an SOA."

## **Gartner**

"Gartner analyst Anthony Bradley credits IBM with being the first major enterprise player to put together a "coherent mashup platform"

 $\mathcal{L}_\mathcal{L}$  , we can consider the constant of the constant of the constant of the constant of the constant of the constant of the constant of the constant of the constant of the constant of the constant of the constant

\* Source for Gartner/IDC: "**Application Development Trends: "IBM's Mashup Play", John K. Waters. June 9, 2008.** 

## **Usable Airport Search Mashup**

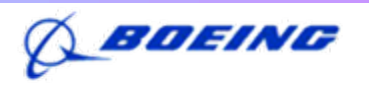

Scenario:

П

- $\blacktriangleright$  Need for authorities to use existing data and systems to react to unexpected events and develop new capabilities.
- $\blacktriangleright$  During Hurricane Katrina authorities could not quickly use existing systems to find airports that were opened and had runways with enough capacity to land transport planes carrying relief supplies.
- П Results:
	- $\blacktriangleright$  Within three weeks Boeing and IBM had deployed mashup capability using IBM's Mashup Center. Boeing successfully demonstrated the capability to FAA, DoD, DHS.

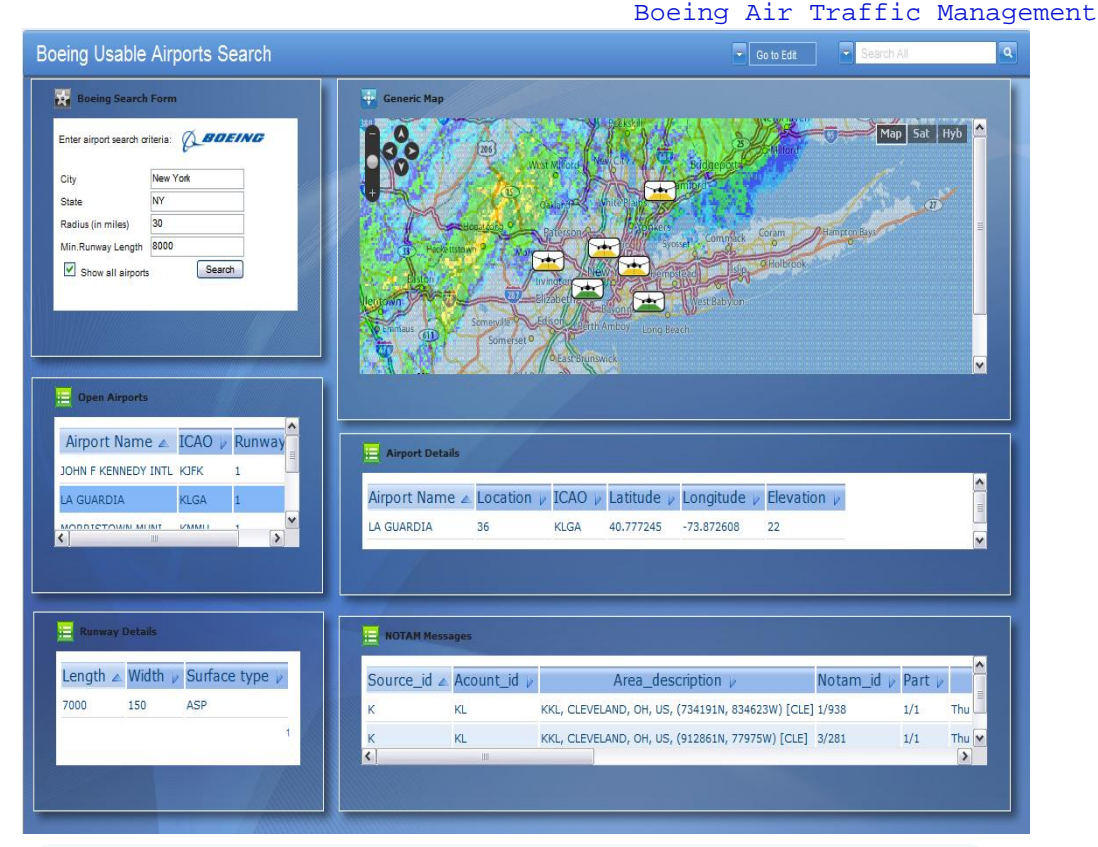

*Samet M. Ayhan, Boeing: "The IBM Mashup tool offers a new approach for quick web application development, where disparate data sources can be fused on a single environment with reusable components in order to make better decisions."*